# Custom estimation tables

Jeff Pitblado StataCorp LLC

2022 Oceania Stata Conference Virtual

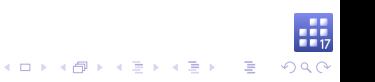

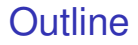

**[Collections](#page-10-0)** 

[Layout and appearance](#page-24-0)

[Estimation tables](#page-40-0)

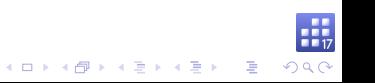

### <span id="page-2-0"></span>Example (Simulated data)

. describe

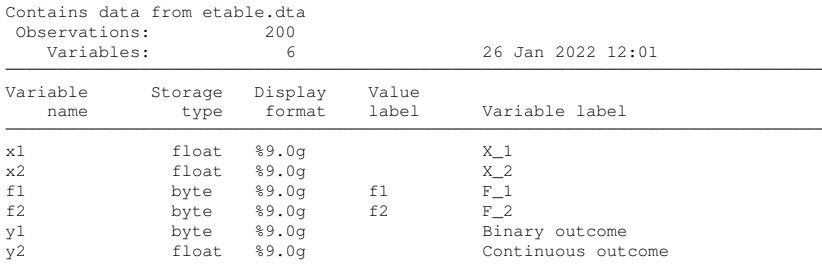

Sorted by:

. label list f1: 0 Off 1 On f2: 1 First 2 Second 3 Third 4 Fourth 5 Fifth

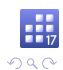

■

イロトメ 御 トメ 君 トメ 君 トー

### Estimation commands

Fit models and post their results to **e()**.

#### **ereturn list**

- $\blacktriangleright$  Scalars
	- $\triangleright$  **e** (N) sample size
	- $\blacktriangleright$  **e(11)** log likelihood
- $\blacktriangleright$  Macros
	- $\blacktriangleright$  **e (cmdline)** command as typed
	- $\blacktriangleright$  **e (depvar)** dependent variable
	- $\blacktriangleright$  **e** (title) estimation title
- $\blacktriangleright$  Matrices
	- $\blacktriangleright$  **e** (**b**) fitted values
	- $\bullet$  **e**(V) estimated variance for **e**(b)

# Coefficient table

Show fitted values, standard errors, tests, and confidence intervals.

#### **matrix list r(table)**

Columns conform with **e(b)**.

Rows contain the displayed values:

- **b** fitted values  $(\widehat{\beta})$
- $\triangleright$  **se** standard error of **b**
- **E z** or **t** test statistic for  $H_0: \beta = 0$
- $\triangleright$  **pvalue** p-value for above test statistic
- ► 11 lower confidence limit
- ► **ul** lower confidence limit
- $\blacktriangleright$  d**f** degrees of freedom

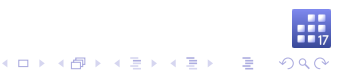

### System variables

Provide easy access to elements of **e(b)** and **e(V)**.

- $\rightarrow$  **b** elements of **e** (**b**)
- ► se square root of diagonal elements of **e** (V)

Use **\_b** with postestimation commands **lincom**, **nlcom**, **test**, and **testnl**.

- . use etable
- . logit y1 x1 x2 i.f1
- . logit, coeflegend
- . lincom  $b[y1:x1] 2* b[y1:x2]$
- . nlcom  $b[y1:x1] / b[y1:x2]$

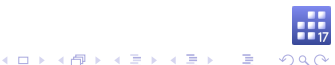

### System variables new in Stata 17

Provide easy access to elements of **r(table)**.

- $\triangleright$   $\underline{\mathbf{r}}$  **b b** elements of  $\mathbf{r}$  (table)
- <sup>I</sup> **\_r\_se se** elements of **r(table**)
- $\triangleright$  **r** z z or **t** elements of **r**(table)
- $\triangleright$  **r** z abs absolute value of **r** z
- $\triangleright$  **r**  $\upsilon$   $\upsilon$  **pvalue** elements of **r**(table)
- $\triangleright$  **r** lb 11 elements of **r**(table)
- $\triangleright$  **r** ub **ul** elements of **r**(table)
- $\triangleright$  **r** df  $-$  df elements of **r**(table)

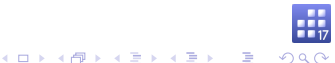

### System variables, continued

- ▶ **r** (table) is fleeting compared to the results in **e** ().
- **F**  $\leq$  **r**<sub> $\leq$ </sub> and friends pull from a hidden copy stored with **e** ().
	- <sup>I</sup> **estimates store**
	- <sup>I</sup> **estimates restore**
	- <sup>I</sup> **estimates save**
	- <sup>I</sup> **estimates use**

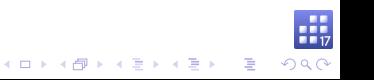

### Replay estimation results

### **\_r\_b** and friends automatically update.

- . quietly logit
- . display b[x1] 1.322184
- . display \_r\_b[x1] 1.322184
- . quietly logit, or . display \_b[x1] 1.322184
- . display \_r\_b[x1] 3.7516061

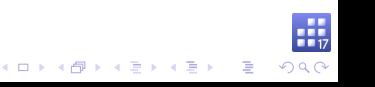

### Estimation tables

Commands available before Stata 17

- $\triangleright$  Stata
	- <sup>I</sup> **estimates table**
	- <sup>I</sup> **putexcel**
	- **Putdocx table**
	- **Putpdf table**
	- <sup>I</sup> **dyndoc**, **dyntext**, and **markdown**
- $\blacktriangleright$  Community contributed
	- ► outreg2 by R. Wada
	- **P** outreg and frmttable by J. L. Gallup

**KOD KOD KED KED E VOOR** 

- **Exercise 3 Feature est tab** by B. Jann
- **asdoc** by A. Shah
- **F** markdoc by E. F. Haghish
- $\blacktriangleright$  ...

<span id="page-10-0"></span>**collect** – suite of commands for building custom tables Basic workflow

 $\triangleright$  consume results

**collect get collect:**

 $\blacktriangleright$  arrange items

**collect layout**

 $\blacktriangleright$  manage appearance and behaviors

**collect style collect label**

 $\blacktriangleright$  publish

**collect export**

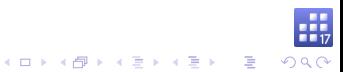

### collect get results

#### Specify what results to consume.

### Example

- . quietly logit y1 x1 x2 i.f1
- . collect get e()
- . collect dir

Collections in memory Current: default

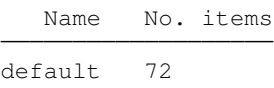

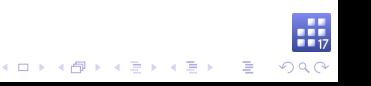

### collect [get] [results] :

Prefix comand that automatically consumes from **e()** or **r()**.

### Example

. collect : logit y1 x1 x2 i.f1

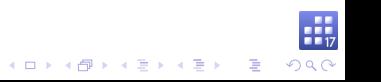

### Items and tags

**collect get** and **collect:** consume results by adding them as items to a collection.

- $\triangleright$  An item is a single number or string.
- Items are tagged for reference in style edits and the layout.
- $\blacktriangleright$  Tags are composed from dimension-level pairs:

dim**[**lev**]**

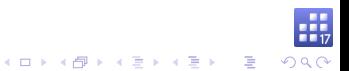

### Scalar results

An item from **e(N)** has tag elements:

- **P** result [N]
- **P** result type[scalar]
- I **program\_class[eclass]**

### Macro results

An item from **e(cmd)** has tag elements:

- **P** result [cmd]
- **P** result type[macro]
- **Perogram** class[eclass]

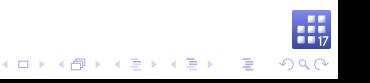

# Matrix results Also have tag elements for row and column names. Example

. matrix list e(rules)  $e$ (rules) $[1, 4]$ c1 c2 c3 c4 r1 0 0 0 0

An item from **e(rules)["r1","c1"]** has tag elements:

- **P** result [rules]
- **P** result type[matrix]
- **Perogram** class[eclass]
- **P** rowname [r1]
- $\blacktriangleright$  colname [c1]

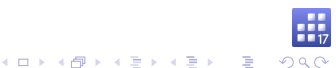

### Special matrices

**e(b)** and **e(V)** are not consumed like other matrices.

**r(table)** is consumed using the new system variables.

**r(table)["b","y1:x1"]** is **\_r\_b[y1:x1]**

An item from this result has tag elements:

- $\triangleright$  result  $[\_r_b]$
- ▶ result\_type[matrix]
- I **program\_class[eclass]**
- $\blacktriangleright$  coleq[y1]
- $\triangleright$  colname [x1]

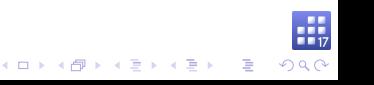

### collect dims List the dimensions in a collection

### Example

. collect dims

Collection dimensions Collection: default

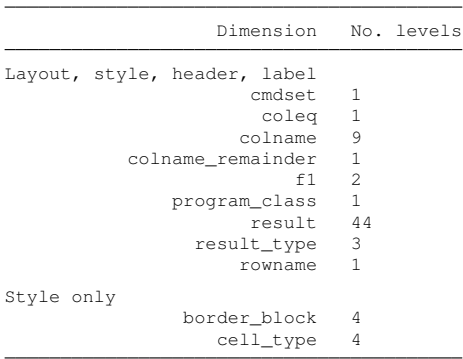

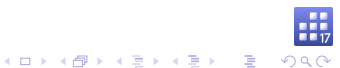

#### cmdset

Index for each set of results in the collection.

### Example (list the levels/labels for cmdset)

```
. collect levelsof cmdset
Collection: default
Dimension: cmdset
   Levels: 1
. collect label list cmdset, all
 Collection: default
  Dimension: cmdset
       Label: Command results index
Level labels:
           1
. collect label values cmdset 1 "log(Odds ratio)"
```
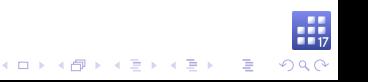

### coleq

Column equations taken from matrix results.

Look like a variable? Get the variable's label.

```
. collect levelsof coleq
Collection: default
Dimension: coleq
    Levels: y1
. collect label list coleq
  Collection: default
   Dimension: coleq
       Label: Depvars, parameters, and column equations
Level labels:
          y1 Binary outcome
```
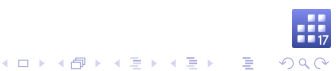

### colname

Column names taken from matrix results.

Look like a variable? Get the variable's label.

```
. collect levelsof colname
Collection: default
Dimension: colname
   Levels: x1 x2 0.f1 1.f1 c1 c2 c3 c4 _cons
. collect label list colname
  Collection: default
   Dimension: colname
       Label: Covariate names and column names
Level labels:
       _cons Intercept
          f1 F_1x1 X_1
          x2 X_2
```
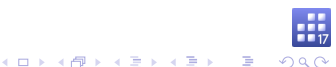

### Factor variables

Become dimensions, if found in **colname**.

Their value labels are also consumed.

```
. collect levelsof f1
Collection: default
Dimension: f1
    Levels: 0 1
. collect label list f1
  Collection: default
   Dimension: f1
       Label: F_1
Level labels:
           0 Off
           1 On
```
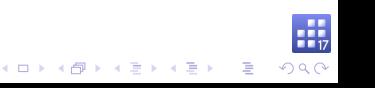

#### result

### Filled with the names of results consumed from **e()**, and includes the **r(table)** system variables.

. collect levelsof result (output too long, omitted)

#### **collect** has command-specific labels for many results.

. collect label list result, all (output too long, omitted)

**\_r\_ci** is a special composite level in **result**, it is composed from items tagged with **\_r\_lb** and **\_r\_ub**.

KID K 4 B X X B X 2 B X 9 A C

#### colname\_remainder

Contains the remaining column stripe pieces when factor variables are removed.

Possibly useful for arranging/selecting interaction elements in the layout.

#### rowname

Similar to **colname**.

border\_block and cell\_type

Are not part of tags.

Used for style targeting.

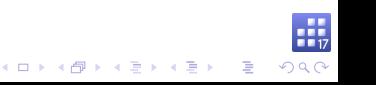

### <span id="page-24-0"></span>collect layout

Use dimensions to select and arrange items into a table.

Without arguments, show the current layout information and possibly show you a table.

### Example (default layout is empty)

. collect layout

Your layout specification does not identify any items.

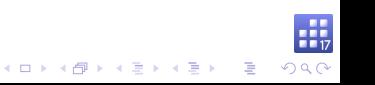

#### **Syntax**

### **collect layout (**rowspec**) (**colspec**)** where  $rowspec$  and  $colspec$  are composed from dimensions and their interactions (**#**).

Coefficient table layout

rowspec

#### **coleq#colname**

colspec

**result[\_r\_b \_r\_se \_r\_z \_r\_p \_r\_ci]**

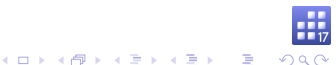

#### Example (coefficient table layout)

. collect layout (coleq#colname) (result[\_r\_b \_r\_se \_r\_z \_r\_p \_r\_ci]) Collection: default Rows: coleq#colname Columns: result[\_r\_b \_r\_se \_r\_z \_r\_p \_r\_ci] Table 1: 6 x 5

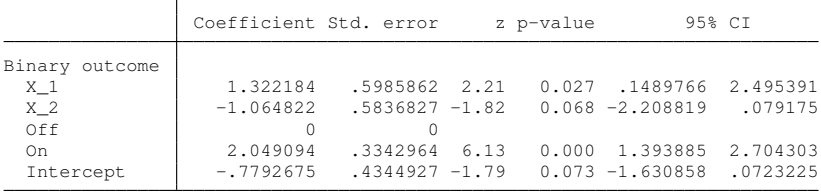

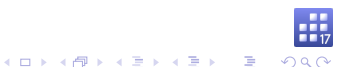

#### collect style header

Controls the appearance of dimensions and their levels in row and column headers.

### Example (hide the equation)

. collect query header coleq Dimension header styles Collection: default Dimension: coleq Level: Show title: hide Show level: label . collect style header coleq, level(hide)

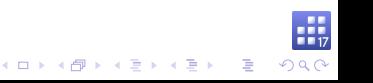

#### collect preview

#### Shows a preview of your table.

### Example (bye bye equation)

. collect preview

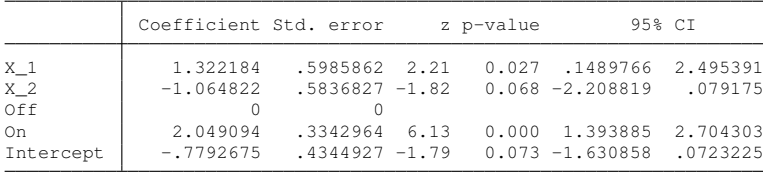

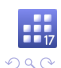

イロト イ押 トイヨ トイヨ トーヨー

#### Example (more polish)

- . collect style showbase off
- . collect style header f1, title(label)
- . collect style row stack, nobinder
- . collect style cell result [ r b r se r ci], nformat(%7.4f)
- . collect preview

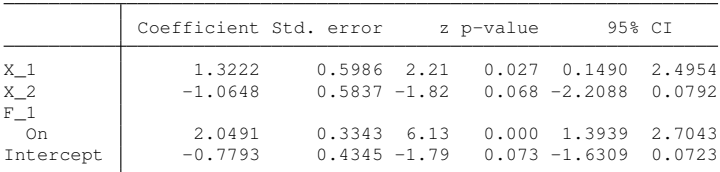

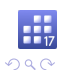

イロトメ 御 トメ 君 トメ 君 トー 君

### Example (estimates table layout)

. collect layout (coleq#colname#result[\_r\_b \_r\_se]) (cmdset)

```
Collection: default
      Rows: coleq#colname#result[_r_b _r_se]
  Columns: cmdset
  Table 1: 13 x 1
```
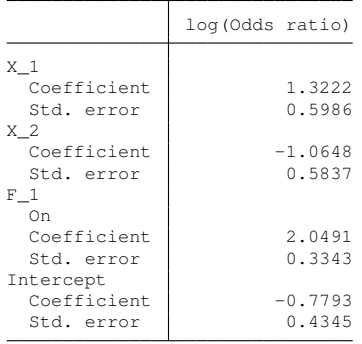

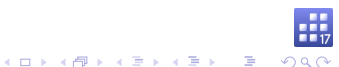

### Example (add parenthesis around standard errors)

. collect style cell result[\_r\_se], sformat("(%s)")

. collect preview

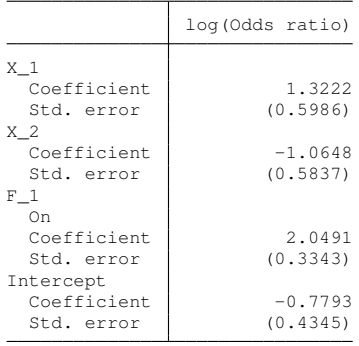

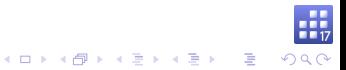

### Example (hide result levels)

. collect query header result Dimension header styles Collection: default Dimension: result Level: Show title: hide Show level: label

- . collect style header result , level(hide)
- . collect preview

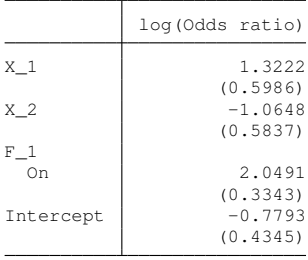

#### collect stars

Label significant results.

Adds items tagged with **result[stars]** by default.

Can attach labels to items tagged with a different **result**.

### Example (commonly used labeling rules)

. collect stars  $_r_p$  .01 "\*\*" .05 "\*", attach( $_r$ )

. collect preview

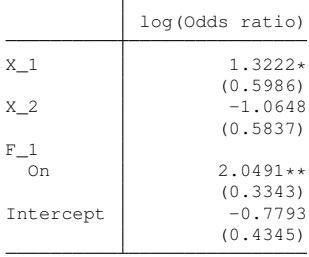

#### Recent update to Stata 17

- **Collect stars** information is stored in the style.
- **Exercise 2** collect will apply the stars labeling rules to subsequently collected results.
- **Option dimension adds items with stars as a dimension** instead of a level of **result**.

KO K KØ K K E K K E K V K K K K K K K K K

### Example

- . collect stars, dimension
- . collect dims

Collection dimensions Collection: default

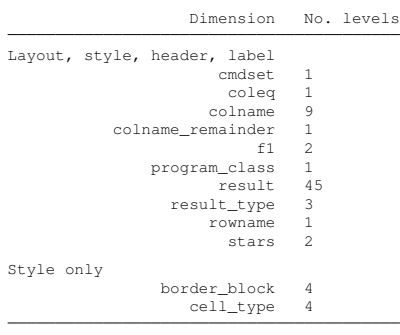

. collect levelsof stars

```
Collection: default
Dimension: stars
   Levels: label value
```
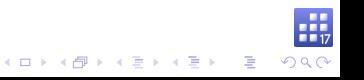

### Example (add stars dimension to the layout)

```
. collect layout (coleq#colname#result[_r_b _r_se]) (cmdset#stars)
Collection: default
      Rows: coleq#colname#result[_r_b _r_se]
  Columns: cmdset#stars
  Table 1: 9 x 2
```
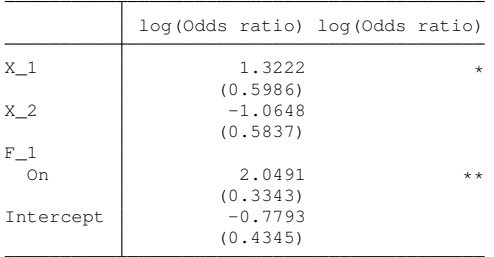

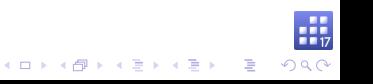

#### collect style column

#### Controls appearance and arrangement of column headers.

### Example (center duplicate column headers)

. collect query column Column header styles Collection: default No delimiter: on Delimiter: " # " At delimiter: " @ " Bar delimiter: " | " Binder: "=" Duplicates: repeat Position: top Extra space: 0 Width: asis . collect style column, dups(center)

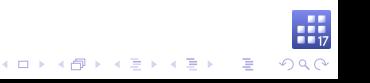

### Example (also left align the stars)

- . collect style cell stars[label], halign(left)
- . collect preview

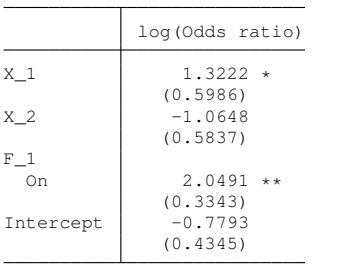

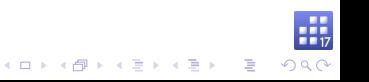

### Example (add odds ratios results)

- . quietly logit, or
- . collect get e()
- . collect label levels cmdset 2 "Odds ratio"
- . collect preview

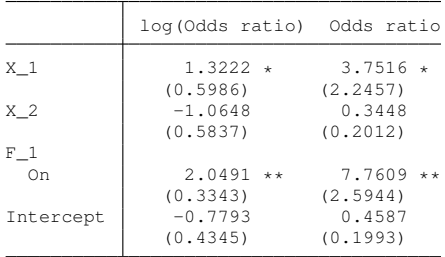

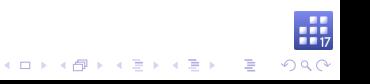

### <span id="page-40-0"></span>Workflow review

 $\triangleright$  consume results

**collect get collect:**

 $\blacktriangleright$  arrange items

**collect layout**

 $\blacktriangleright$  manage appearance and behaviors

**collect style collect label**

 $\blacktriangleright$  publish

**collect export**

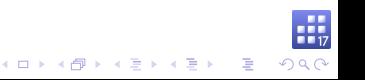

### **Challenges**

- $\blacktriangleright$  Too many commands?
- $\blacktriangleright$  Learn a new language to specify a layout.
- $\triangleright$  Some behaviors cannot be coded generically in styles.

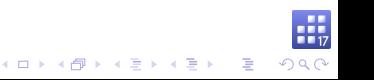

#### etable

Simple syntax for building estimation tables.

Inspired by community contributed table commands.

Developed using **collect**.

Replaces **estimates table**.

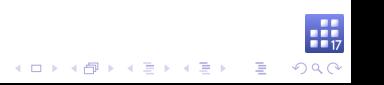

### etable default behaviors

- $\triangleright$  Collect from the current estimation results.
- **Create a collection named ETable.**
- $\triangleright$  Show dependent variable in the column header.

- $\blacktriangleright$  Hide equation names.
- $\blacktriangleright$  Report coefficients.
- $\blacktriangleright$  Report standard errors with parenthesis.
- $\blacktriangleright$  Report the number of observations.

### Example (default etable)

- . quietly logit
- . etable

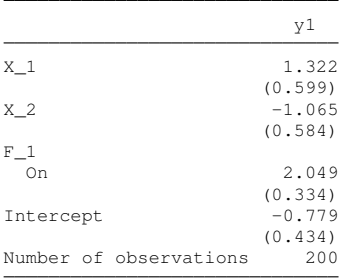

. estimates store m1

. etable, estimates(m1) (same table)

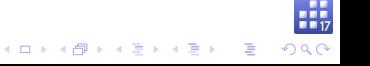

### Example (show stars and note)

. etable, showstars showstarsnote

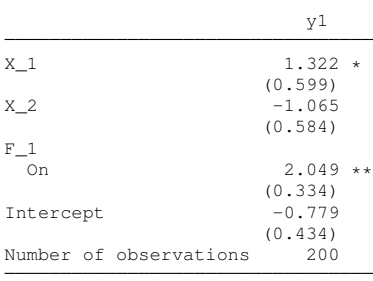

\*\*  $p<.01$ , \*  $p<.05$ 

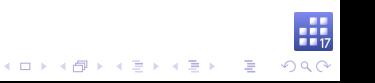

### stars() option

Manage labels for significant results.

### Example (etable default stars properties)

```
. collect query stars
Stars styles
    Collection: ETable
          Type: dimension
       Results: _r_p
        Attach: r_b
      For tags:
        Rule 1: .01 **
        Rule 2: .05 *
        Rule 3:RulA \triangleq 4Rule 5:Show note: on
Name of p-value: "p"
Numeric format: "%9.0g"
Note delimiter: ","
   Note prefix: ""
   Note suffix: ""
          Note: "** p<.01, * p<.05"
```
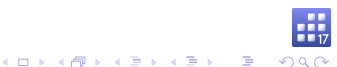

**etable** replaces its collection and consumes from the current estimation results.

### Example

- . quietly logit, or
- . etable

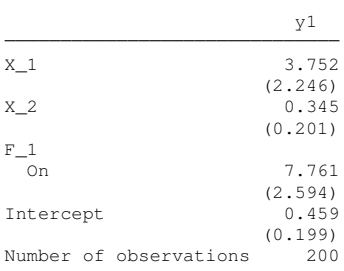

Use option **append** to add results to collection **ETable**.

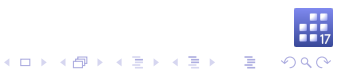

### Example (quick model comparisons)

- . quietly regress y2 x1 x2 i.f1
- . estimates store m2
- . etable, estimates(m1 m2) showstars

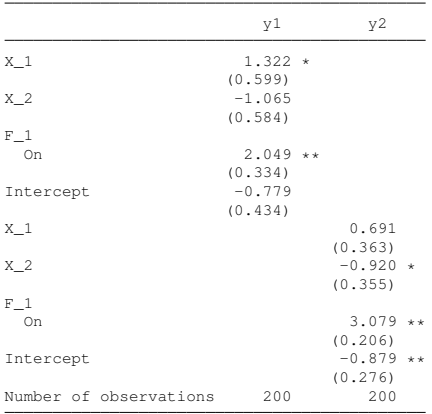

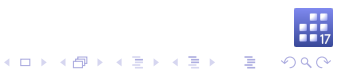

### Example (show equations)

. etable, estimates(m1 m2) showstars showeq

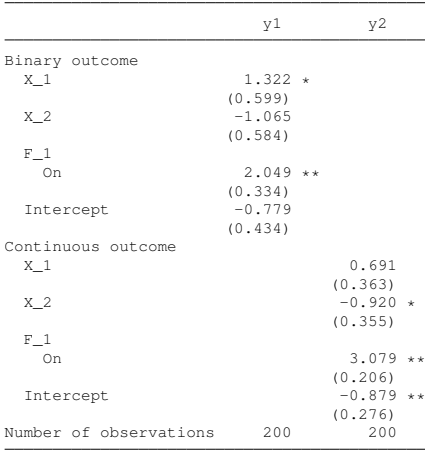

Use option **replay** to apply edits to collection **ETable**. Use option **eqrecode()** to recode equations. Example

. etable, replay eqrecode(y1 = xb y2 = xb) noshowed

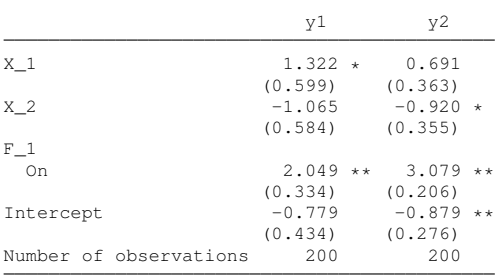

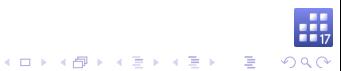

### Example (change column header to command names)

. etable, replay column(command)

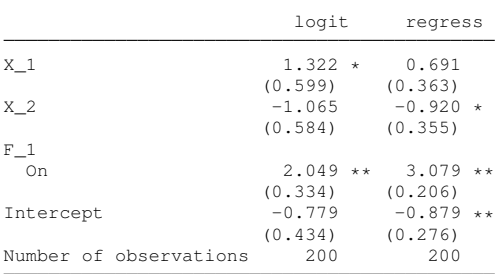

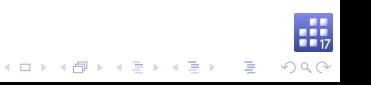

### Example (select your model statistics)

. etable, replay mstat(ll) mstat(N)

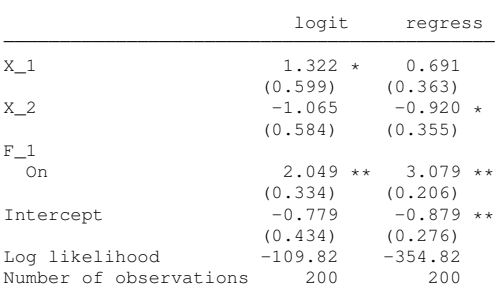

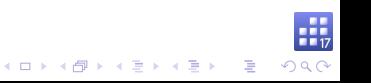

### Example (show variable names and factor values)

. etable, replay novarlabel nofvlabel

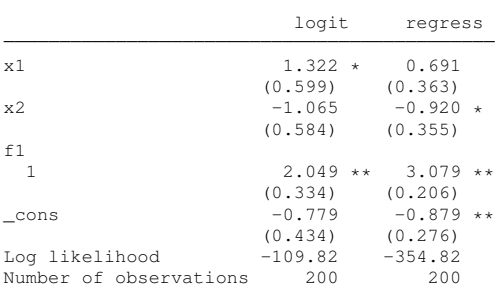

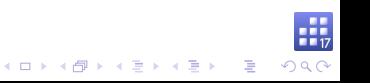

### Example (add title and note)

. etable, replay /// > title("Model comparison") /// > titlestyles(font(, bold)) /// > showstarsnote ///<br>> notestyles (font ( notestyles(font(, italic))

#### **Model comparison**

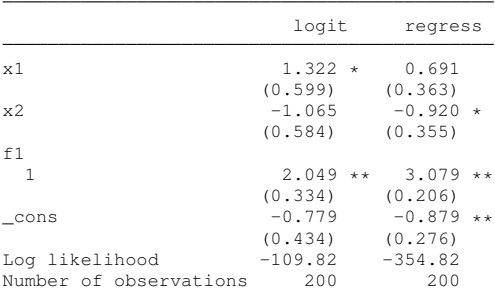

\*\*  $p < .01$ , \*  $p < .05$ 

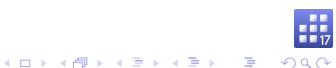

#### collect style save

Save your style for use as a starting point in a future analysis.

### Example

. collect style save my-et-style, replace (style from ETable saved to file my-et-style.stjson)

### set etable\_style

You will be able to set a custom default style for **etable**.

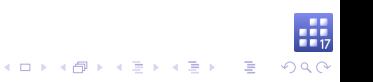

#### Rebuild the table using our new style.

### Example

- . collect clear
- . etable, estimates(m1 m2) style(my-et-style)

#### **Model comparison**

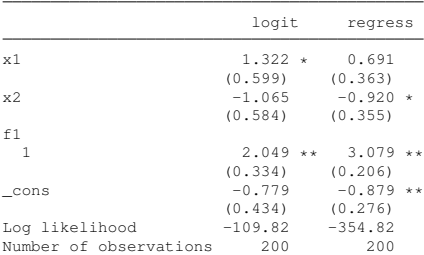

\*\*  $p < .01$ , \*  $p < .05$ 

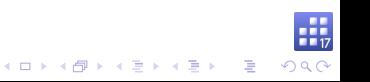

### What's next?

- ▶ Custom composite results, beyond **r** ci
- $\blacktriangleright$  Alternate text when a value goes out of a specified range
	- ▶ Report < 01 instead of 0.00 for very small p-values
- $\blacktriangleright$  Alternate text for empty cells
	- ▶ Option for **table** to show 0 counts in empty cells
- ▶ Document the Mata code that implements **collect**

<sup>I</sup> . . .

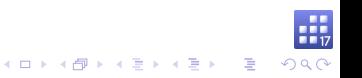